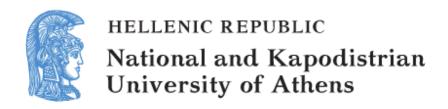

## **English and Digital Literacies**

Unit 4.2: How to Create Your Own Podcast

Bessie Mitsikopoulou
School of Philosophy

Faculty of English Language and Literature

### How to create your own podcast

#### Steps to making a podcast:

- 1. Plan your podcast.
- 2. Produce and mix your podcast.
- 3. Publish your podcast.
- 4. Evaluate your podcast.

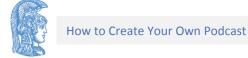

# 1. Plan your podcast (1/2)

An essential first step in producing any quality production. Especially in a classroom setting, determining the roles that each student will play, as well as designing the entire show from start to finish will save time and energy in the long run.

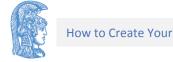

# 1. Plan your podcast (2/2)

Some things to consider as you begin planning your podcast are:

- the theme of the show.
- individual segment topics.
- script writing especially for young learners.

- the audience the show is aimed.
- sound effects and music incorporated into your broadcast.
- what your teaser with include.

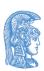

## 2. Produce and mix your podcast

You will need three basic tools in order to record and mix any podcast:

- computer with internet connection,
- microphone although many computers and laptops come with a built-in microphone, these are not always high quality, and it's recommended that a microphone is used,
- sound editing software, e.g. Audacity, it's poweful, multi-platform, and free.

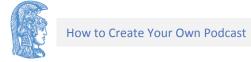

# 3. Publish your podcast (1/2)

- The next step after you have created your podcast is to publish it to the Internet.
- First, find a site that will host your audio file on a server.
- TeacherTube is a recommended site that will host the audio and video files, but also provides a number of tools that make it simple to embed your podcast to you web site.
- Another site to consider publishing your podcast is Box.com.

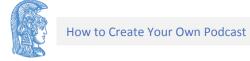

# 3. Publish your podcast (2/2)

 The next step is to embed your podcast into a webpage, e.g. blog, wiki or personal webpage.

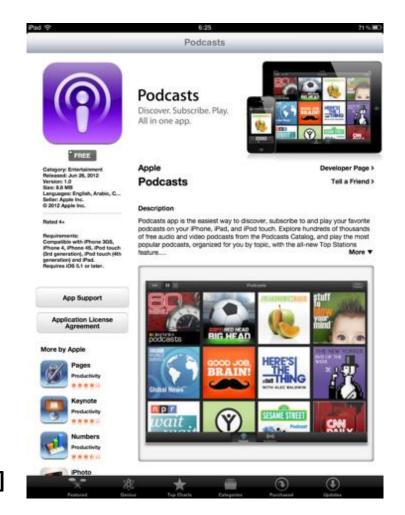

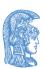

[1]

## 4. Evaluate your podcast

The final stage of your podcasting experience is to sit back and actively listen to the broadcast you have created. While you are listening, consider what went well and what needs to be improved in future podcasts.

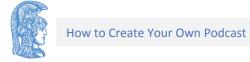

### Websites with podcasts and vodcasts

- Australia Network
- British Council LearnEnglish
- BBC World Radio
- VoA: Learn English

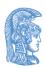

## Financing

- The present educational material has been developed as part of the educational work of the instructor.
- The project "Open Academic Courses of the University of Athens" has only financed the reform of the educational material.
- The project is implemented under the operational program "Education and Lifelong Learning" and funded by the European Union (European Social Fund) and National Resources.

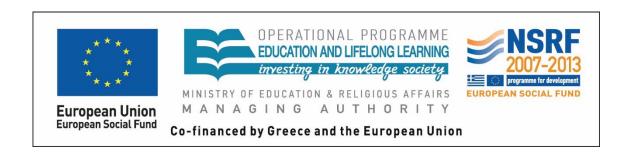

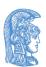

### Notes

# Note on History of Published Version

The present work is the edition 1.0.

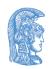

#### Reference Note

Copyright National and Kapodistrian University of Athens, Bessie Mitsikopoulou 2014. Bessie Mitsikopoulou. "English and Digital Literacies. How to Create Your Own Podcast". Edition: 1.0. Athens 2014. Available at: <a href="http://opencourses.uoa.gr/courses/ENL10/">http://opencourses.uoa.gr/courses/ENL10/</a>.

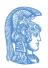

### Licensing Note

The current material is available under the Creative Commons Attribution-NonCommercial-ShareAlike 4.0 International license or later International Edition. The individual works of third parties are excluded, e.g. photographs, diagrams etc. They are contained therein and covered under their conditions of use in the section «Use of Third Parties Work Note».

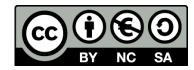

[1] http://creativecommons.org/licenses/by-nc-sa/4.0/

As Non-Commercial is defined the use that:

- Does not involve direct or indirect financial benefits from the use of the work for the distributor of the work and the license holder.
- Does not include financial transaction as a condition for the use or access to the work.
- Does not confer to the distributor and license holder of the work indirect financial benefit (e.g. advertisements) from the viewing of the work on website.

The copyright holder may give to the license holder a separate license to use the work for commercial use, if requested.

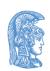

#### **Preservation Notices**

Any reproduction or adaptation of the material should include:

- the Reference Note,
- the Licensing Note,
- the declaration of Notices Preservation,
- the Use of Third Parties Work Note (if available),

together with the accompanied URLs.

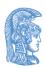

## Note of use of third parties work

This work makes use of the following works:

Image 1: Podcasts, Attribution-NonCommercial 2.0 Generic, Flickr.

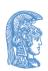